## **BAB V PENUTUP**

#### **1.1 KESIMPULAN**

Dapat penulis simpulkan bahwa Motion Graphic Designer berperan aktif dalam menyajikan program Café Dader dan mempunya tiga tahapa dalam melakukan proses penyajiannya :

- 1. Editing offline, merupakan tahap pertama yang dilakukan oleh motion graphic designer, pada program bursa niaga tahap pertama dimulai dari pemindahan seluruh file video kedalam komputer editing (capture), lalu dilakukan seleksi file video (logging) yang disesuaikan dengan shoot list yang di buat oleh pengarah acara pada produksi hingga proses penyuntingan gambar secara kasar (cut to cut). Pada umumnya editing offline dikerjakan oleh seorang editor program tetapi pada program bursa niaga motion graphic designer merangkap menjadi seorang editor.
- 2. Editing Online, adalah tahap selanjutnya yang akan di kerjakan oleh motion graphic designer, tahap ini dibagi menjadi dua tahapan yang pertama adalah editing isi program bursa niaga, editing isi program bursa niaga merupakan tahap lanjutan dari proses cut to cut saat editing offline, dan didalam editing online akan di sempurnakan oleh motion graphic designer, tahapan kedua yang dilakukan motion graphic designer adalah editing motion graphic (Visual effect), penerapan motion graphic di dalam program bursa niaga bertujuan untuk membuat pengemasan lebih menarik dan membantu pesan lebih tersampaikan kepada penonton. Evaluasi hasil video adalah tahap terakhir editing online dimana motion graphic designer, pengarah acara dan rekan-rekan di dalam ruangan editing saling bertukar fikiran untuk mengevalusi hasil editing video. Mixing, merupakan tahapan terakhir pada saat proses editing, di dalam mixing semua audio akan di seimbangakan (balance), suara yang dirasa kurang tepat atau kurang jelas pada video akan dilakukan revisi seperti

3. mendubbing ulang, kemudian penerapan sound effect sangat berpengaruh

## **1.2 SARANA**

Diharapkan dengan adanya penelitian ini dapat memberikan masukan kepada Tim Produksi Program café dader RTTL,Ep ,penulis memiliki saran kepada pihak atau anggota tim Produksi khususnya kepada:

- 1. Khusus untuk Radio Televisaun Timor-Leste (RTTL) agar dapat melakukan perekrutan sumber daya manusia atau crew yang baru sesuai bidangnya, agar tidak terjadi lagi rangkap jabatan.
- 2. Dengan adanya penelitian ini diharapkan dapat memberikan masukan kepada Radio Televisaun Timor-leste (RTTL,EP) khususnya untuk meningkatkan kualitas peralatan yang di gunakan di dalam proses produksi maupun editing, agar proses nya berjalan dengan lancar dan cepat.
- 3. Dengan adanya penelitian ini diharapkan kepada masyarakat agar lebih selektif dalam memilih dan menerima infomasi, serta berperan aktif dalam memberi masukan kepada media televisi, dalam rangka membangun masyarakat yang berwawasan dan berilmu pengetahuan.

### **DAFTAR PUSTAKA**

Buku:

Kuswandi, Wawan. 1996. Komunikasi Massa, Sebuah analisi Media Televisi, Jakarta : Rineka Cipta.

M. A, Morissan. 2008. Manajemen Media Penyiaran (Strategi Mengelola Radio & Televisi). Jakarta: Prenada Media Group.

M. A, Morissan. 2010. Jurnalistik Televisi Mutakhir. Jakarta: Prenada Media Group Mabruri, Anton. 2014. Teori Dasar Editing Program Acara Televisi dan Film. Depok: Mind 8 Publishing House. 2013. Manajemen Produksi Prgram Acara Tv. Depok: Mind 8 Publishing

Buku grafis komplet pengantar ketrampilan dwsign grafis menggunakan aplikasi computer

Jubilee intterprase

- 1. Internet : <http://publikasi.mercubuana.ac.id/index.php/viskom/article/view/387/333>
- 2. Amy E. Arnston, Graphic Design Basic, Holt, Rinehart and Winston, Include, USA, 1988

# **LAMPIRAN**

### **Dokumentasi**

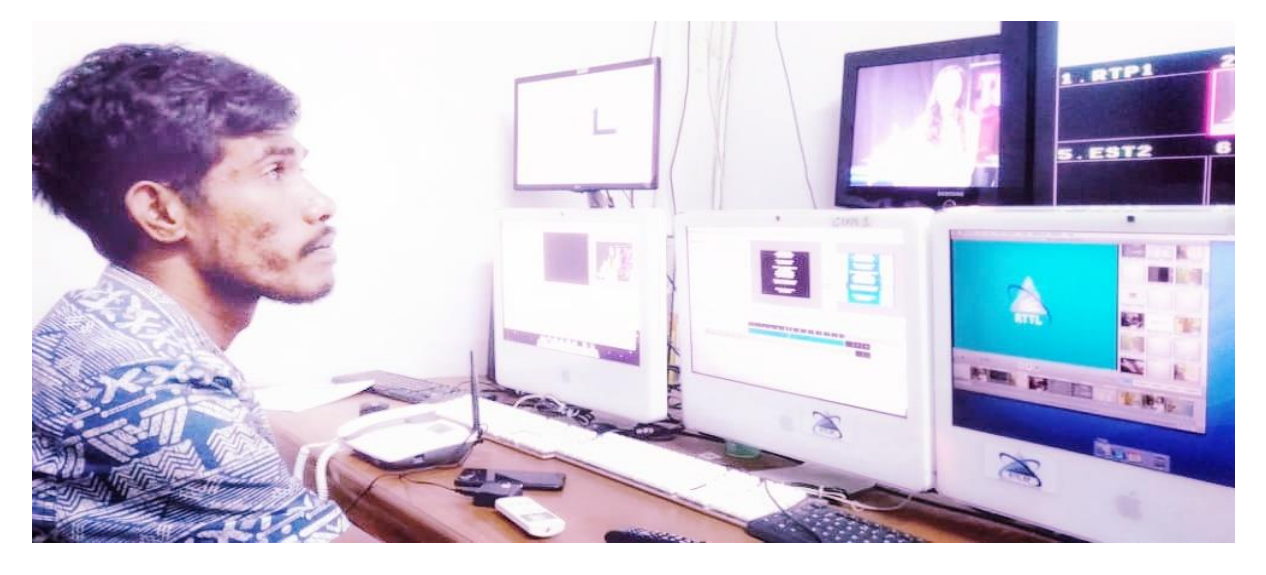

KET GAMBAR 11: foto di studio room MCR RTTL,EP

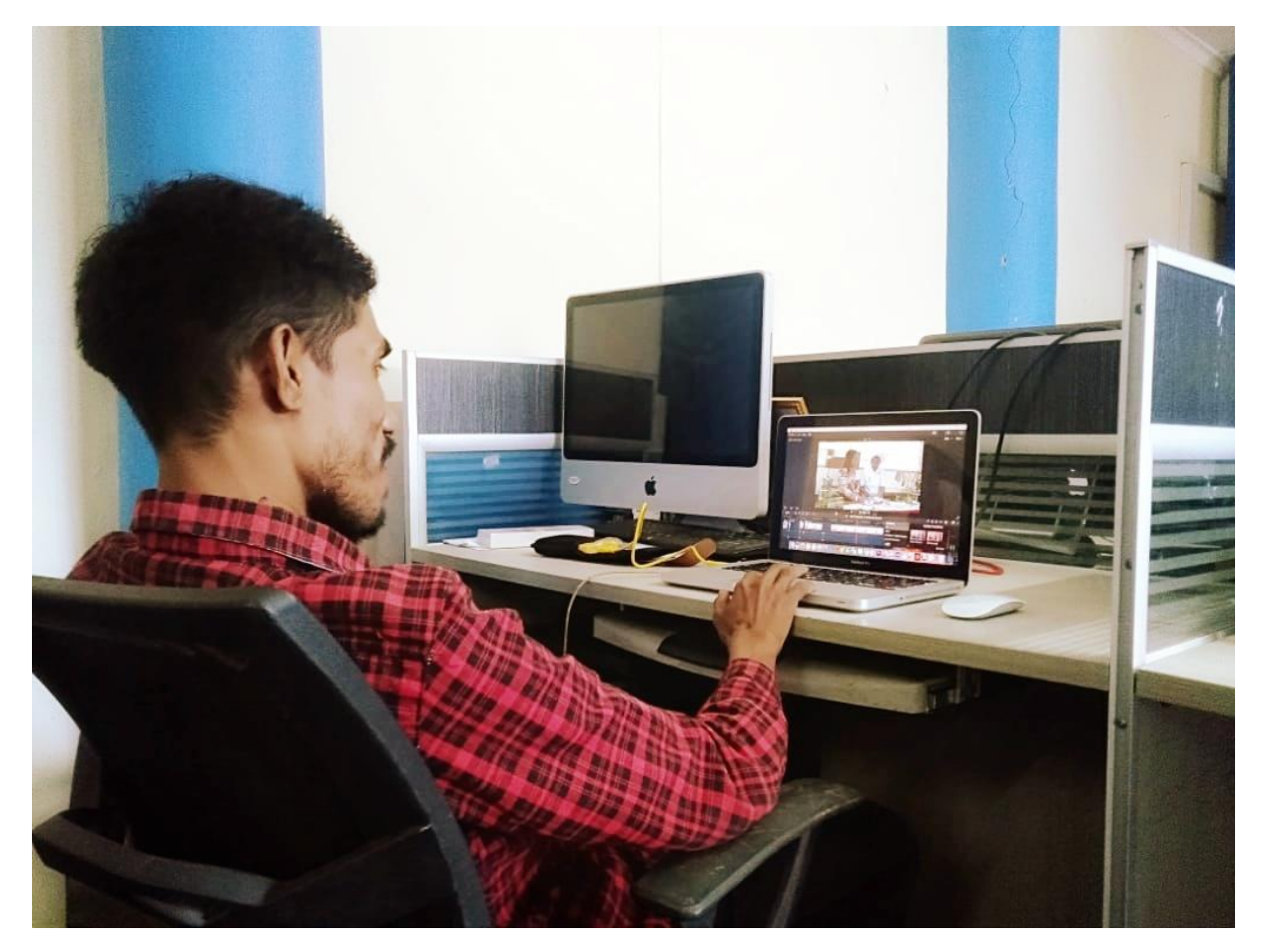

**KET GAMABR 12** : Edit ofline/ Online video Profile Narasumber

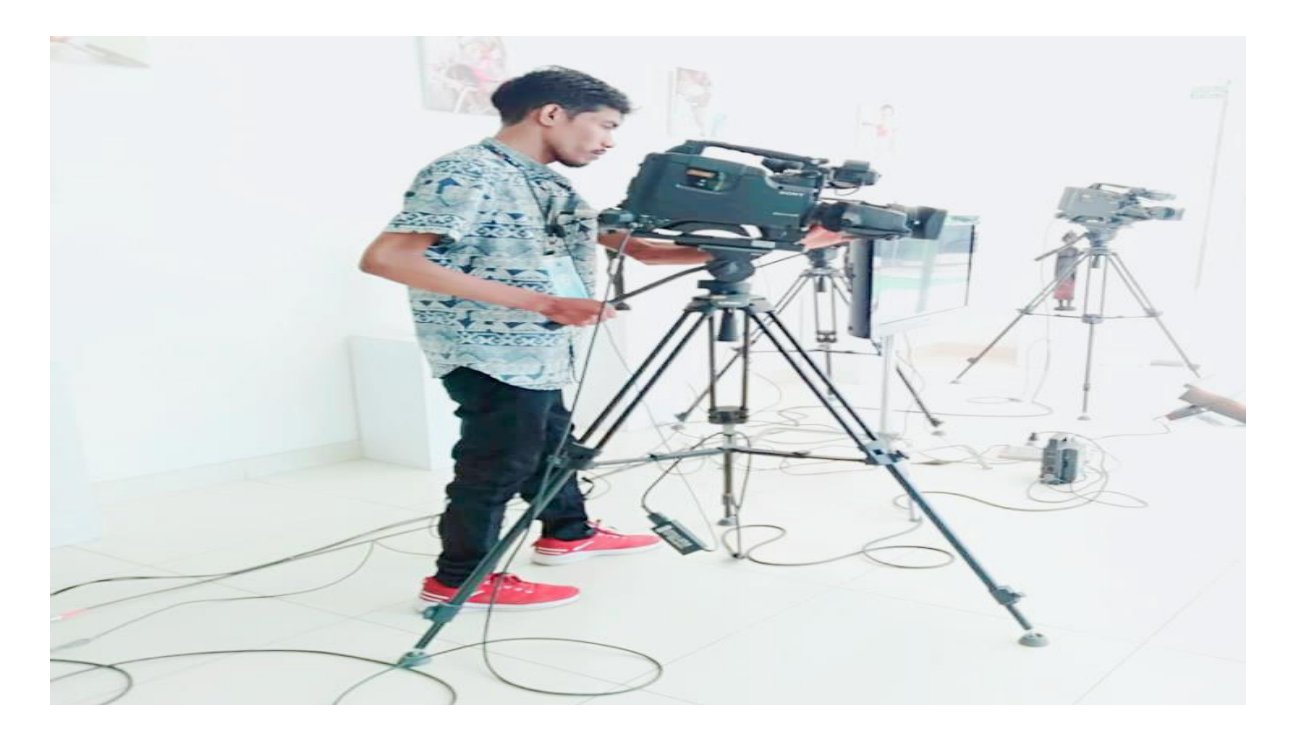

**KET GAMBAR 13**: Setting camera di Studio Café dader

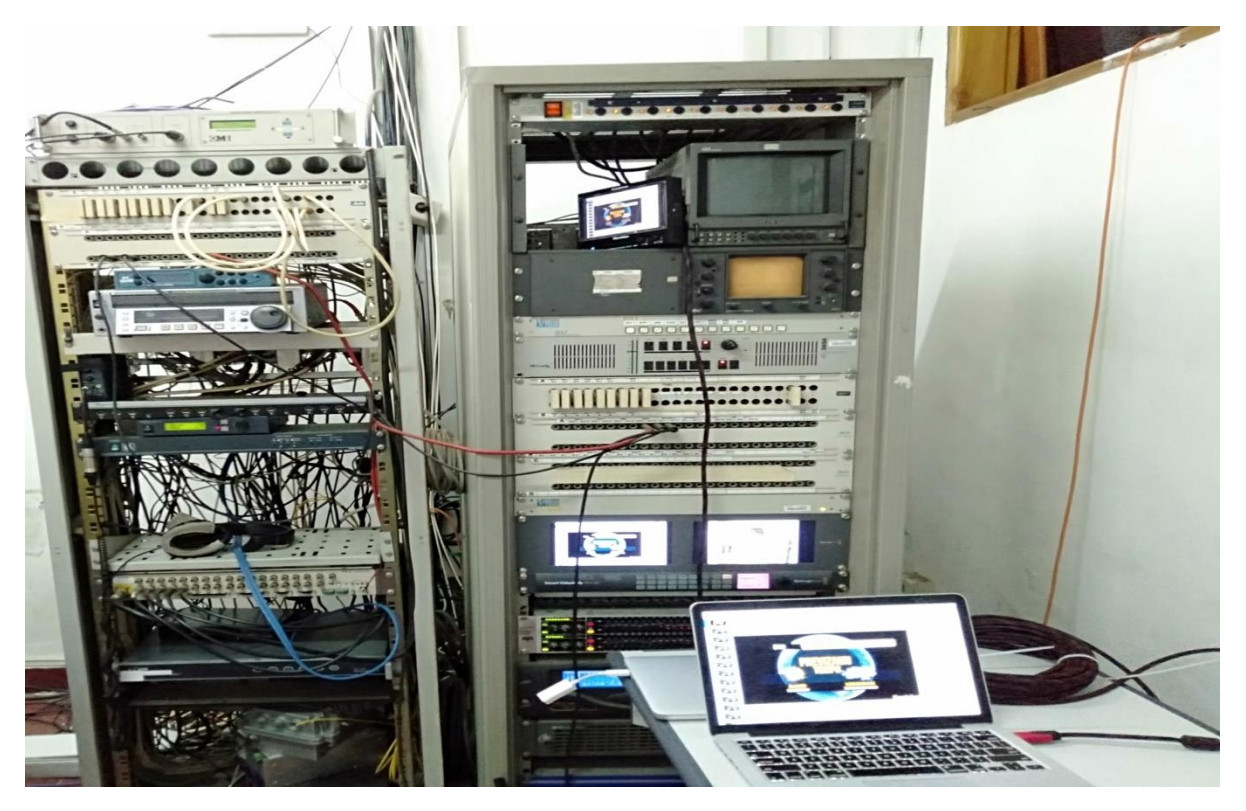

**KET GAMBAR 14**: Imput montion graphic dari laptop ke video mixer control